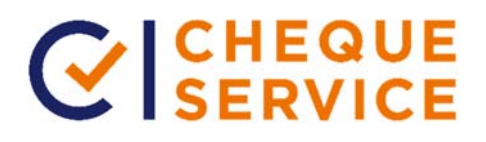

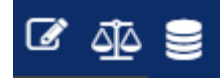

## **Saisie de e-Coupon**

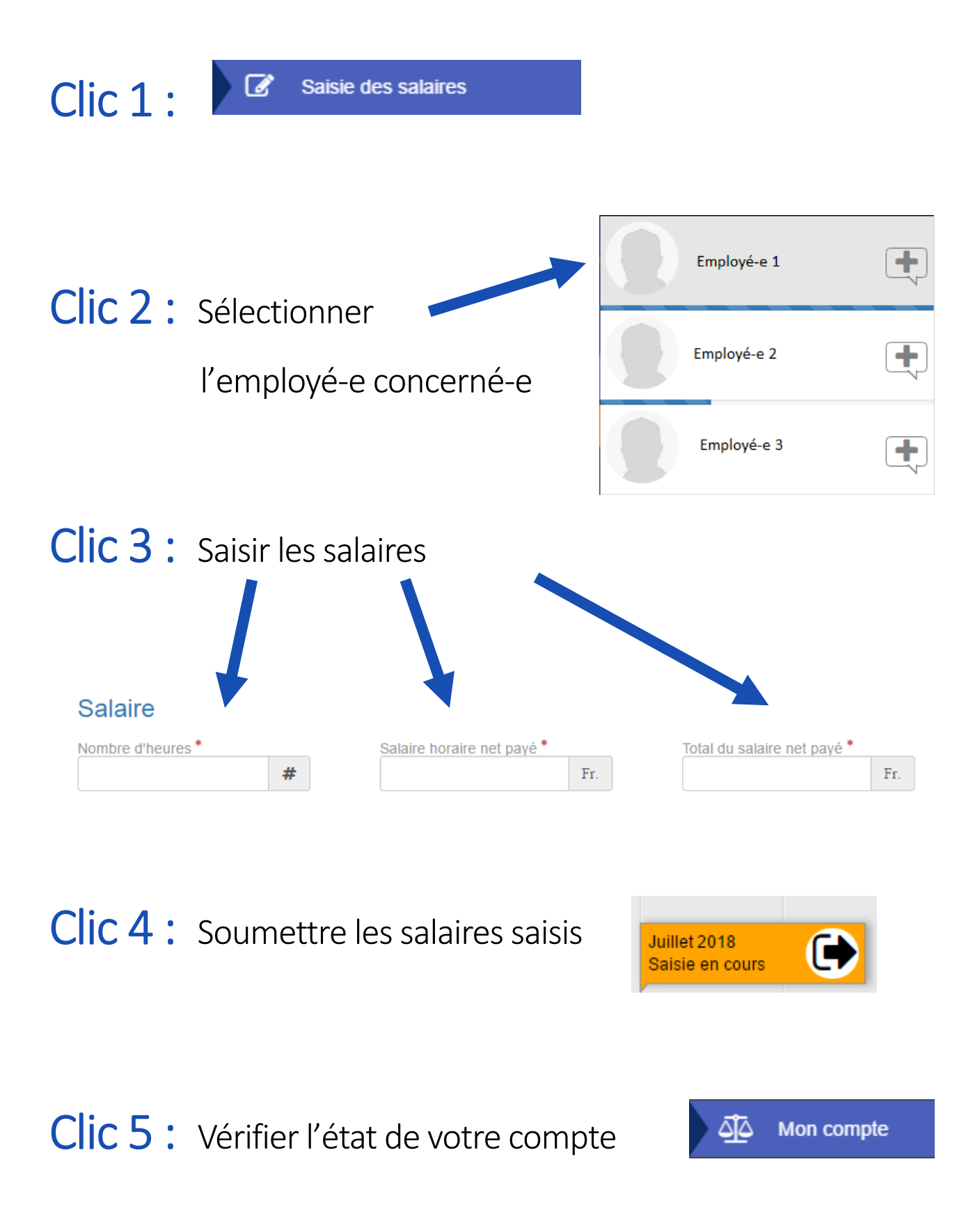